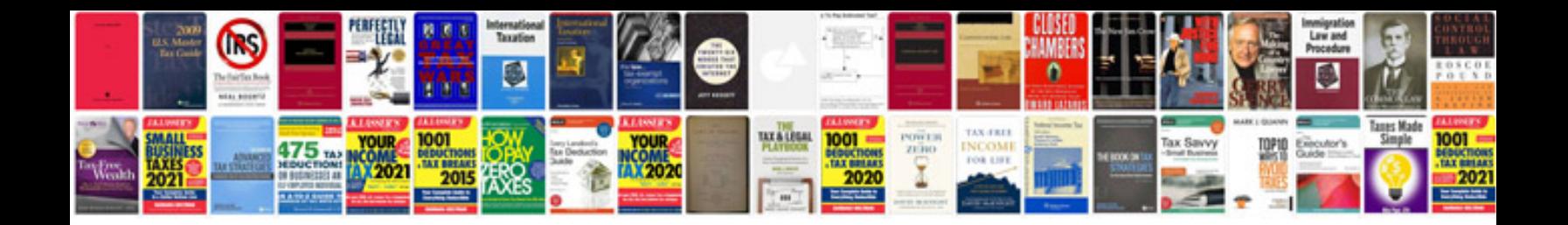

**Haynes manual renault megane free download**

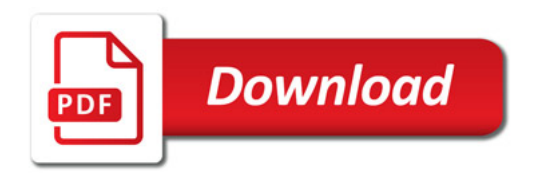

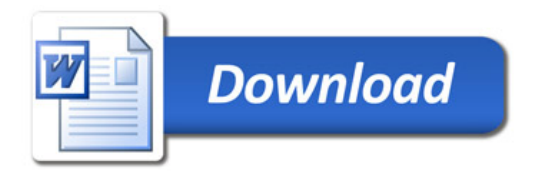